# 3rd international Lead-DBS workshop 2019, Hamburg, Germany

*– Satellite Workshop, Jahrestagung der Sektion Stereotaxie und Radiochirurgie –*

The aim of this workshop is to give a basic overview on a state-of-the art neuroimaging pipeline for the context of deep brain stimulation [\(www.lead-dbs.org](http://www.lead-dbs.org)). The workshop will cover the processes of precise electrode localizations, multispectral spatial normalization, brain shift correction, and related topics.

#### TARGET AUDIENCE & PREPARATION

Ideally, participants should have at least minimal pre-existing experience with the use of MATLAB and Lead-DBS. It is recommended that participants try the software on their own using online resources (see [walkthrough videos](http://www.lead-dbs.org/helpsupport/knowledge-base/walkthrough-videos), [manual](http://www.lead-dbs.org/helpsupport/manual) and [help-forum](http://www.lead-dbs.org/?forum=lead-dbs-support-forum) / [slack channel o](http://www.lead-dbs.org/helpsupport/slack-user-channel)n the website) in preparation for the workshop. Of note, Lead-DBS is not intended for clinical use but instead is a research tool that allows flexible and powerful analyses to empower scientific studies.

*For best experience, it is important that participants bring their own laptops with MATLAB >R2015b and the newest version of Lead-DBS preinstalled. Additionally, [SPM12](http://www.fil.ion.ucl.ac.uk/spm/software/spm12/) is needed, optionally, [3D Slicer software](http://slicer.org/). Please see the last page for specific instructions. We recommend at least 8 GB, best 16 GB of RAM. Optimally, participants are expected to bring their own test datasets (pre- and postoperative imaging data) of DBS patients. Please see last page for further information.* 

#### SUGGESTED READING

As mentioned, best preparation is to walk through the basic steps of Lead-DBS before the workshop. Lead-DBS software can be freely downloaded from the [website.](http://www.lead-dbs.org/) The following manuscripts give an upto-date overview of analyses that are currently possible using Lead-DBS:

- [Lead-DBS v2 manuscript \(Horn, Li et al. 2018\)](https://www.ncbi.nlm.nih.gov/pubmed/30179717)
	- This manuscript gives a good overview on the current processing pipeline
- [Example of mapping electrophysiology to anatomy \(Geng et al. 2018\)](https://www.clinph-journal.com/article/S1388-2457(18)30105-6/fulltext)
	- This manuscript is an up-to-date example of the subcortical electrophysiology [mapping](http://www.lead-dbs.org/helpsupport/knowledge-base/lead-dbs-methods/subcortical-electrophysiology-mapping-sem) approach.
- [Example study for connectivity benefit mapping \(Horn et al. 2017\)](https://onlinelibrary.wiley.com/doi/abs/10.1002/ana.24974)
	- This manuscript is the first example of the [connectivity benefit mapping](http://www.lead-dbs.org/helpsupport/knowledge-base/lead-dbs-methods/connectivity-benefit-mapping) method implemented in Lead-DBS.

#### We are looking forward to meeting you in Hamburg!

Best regards, Friederike and Andy

## PROGRAMME

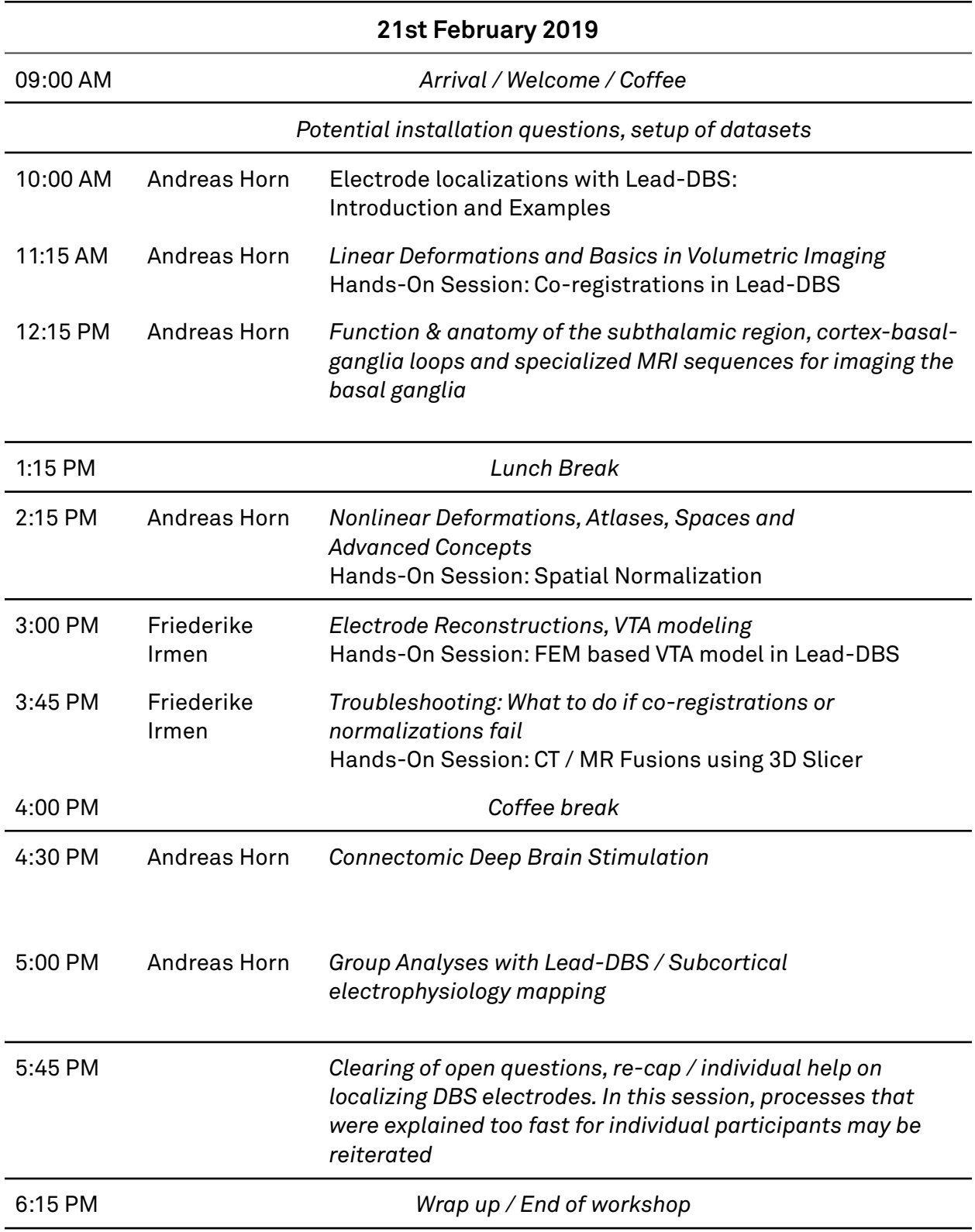

## *Dear Participants,*

### *for best experience during the course, please bring a laptop and if you can, prepare the following:*

The latest Lead-DBS can be downloaded here: [http://lead-dbs.org/release/download.php?id=lead\\_dropbox](http://lead-dbs.org/release/download.php?id=lead_dropbox) The latest **SPM12** can be download from here: <http://www.fil.ion.ucl.ac.uk/spm/download/restricted/eldorado/spm12.zip> An example dataset to be processed during the course can be downloaded here: [https://filedn.com/lsPIJ4ragTWjjmV6PvlDQLu/data/course\\_example.zip](https://filedn.com/lsPIJ4ragTWjjmV6PvlDQLu/data/course_example.zip)

System requirements of the computer:

- Better to have a fast CPU, e.g. Intel Core i5 at least
- Better to have large RAM, 8GB at least. To run ANTs registration, one would need at least 16GB RAM.
- $64$ -bit OS
- MATLAB version > R2015b, newer versions preferable
- Matlab Statistics & Machine learning, as well as Image Processing toolboxes

For Windows users:

• It's recommended to install the runtime libraries: [https://www.lanzous.com/](https://www.lanzous.com/i1j69id) [i1j69id](https://www.lanzous.com/i1j69id) (all-in-one installer)

Other useful software:

- Windows
	- [MRIcron: https://github.com/neurolabusc/MRIcron/releases/download/v1.0.20180614/](https://github.com/neurolabusc/MRIcron/releases/download/v1.0.20180614/mricron_windows.zip) [mricron\\_windows.zip](https://github.com/neurolabusc/MRIcron/releases/download/v1.0.20180614/mricron_windows.zip)
	- [ITK-SNAP: https://master.dl.sourceforge.net/project/itk-snap/itk-snap/3.6.0/](https://master.dl.sourceforge.net/project/itk-snap/itk-snap/3.6.0/itksnap-3.6.0-20170401-win64.exe) [itksnap-3.6.0-20170401-win64.exe](https://master.dl.sourceforge.net/project/itk-snap/itk-snap/3.6.0/itksnap-3.6.0-20170401-win64.exe)
	- 3DSlicer: <https://download.slicer.org/bitstream/738956>
	- TrackVis: [http://trackvis.org/bin/TrackVis\\_setup\\_v0.6.1.exe](http://trackvis.org/bin/TrackVis_setup_v0.6.1.exe) (free but license needed, register here: [http://www.trackvis.org/download/\)](http://www.trackvis.org/download/)
- Mac
	- [MRIcron: https://github.com/neurolabusc/MRIcron/releases/download/v1.0.20180614/](https://github.com/neurolabusc/MRIcron/releases/download/v1.0.20180614/MRIcron_macOS.dmg) [MRIcron\\_macOS.dmg](https://github.com/neurolabusc/MRIcron/releases/download/v1.0.20180614/MRIcron_macOS.dmg)
	- [ITK-SNAP: https://master.dl.sourceforge.net/project/itk-snap/itk-snap/3.6.0/](https://master.dl.sourceforge.net/project/itk-snap/itk-snap/3.6.0/itksnap-3.6.0-20170401-MacOS-x86_64.dmg) [itksnap-3.6.0-20170401-MacOS-x86\\_64.dmg](https://master.dl.sourceforge.net/project/itk-snap/itk-snap/3.6.0/itksnap-3.6.0-20170401-MacOS-x86_64.dmg)
	- 3DSlicer: <https://download.slicer.org/bitstream/738961>
	- TrackVis: [http://trackvis.org/bin/TrackVis\\_v0.6.1\\_x86\\_64.dmg](http://trackvis.org/bin/TrackVis_v0.6.1_x86_64.dmg) (free but but license needed, register here: <http://www.trackvis.org/download/>)